## **(学認)ジャパンナレッジ Lib ログイン方法**

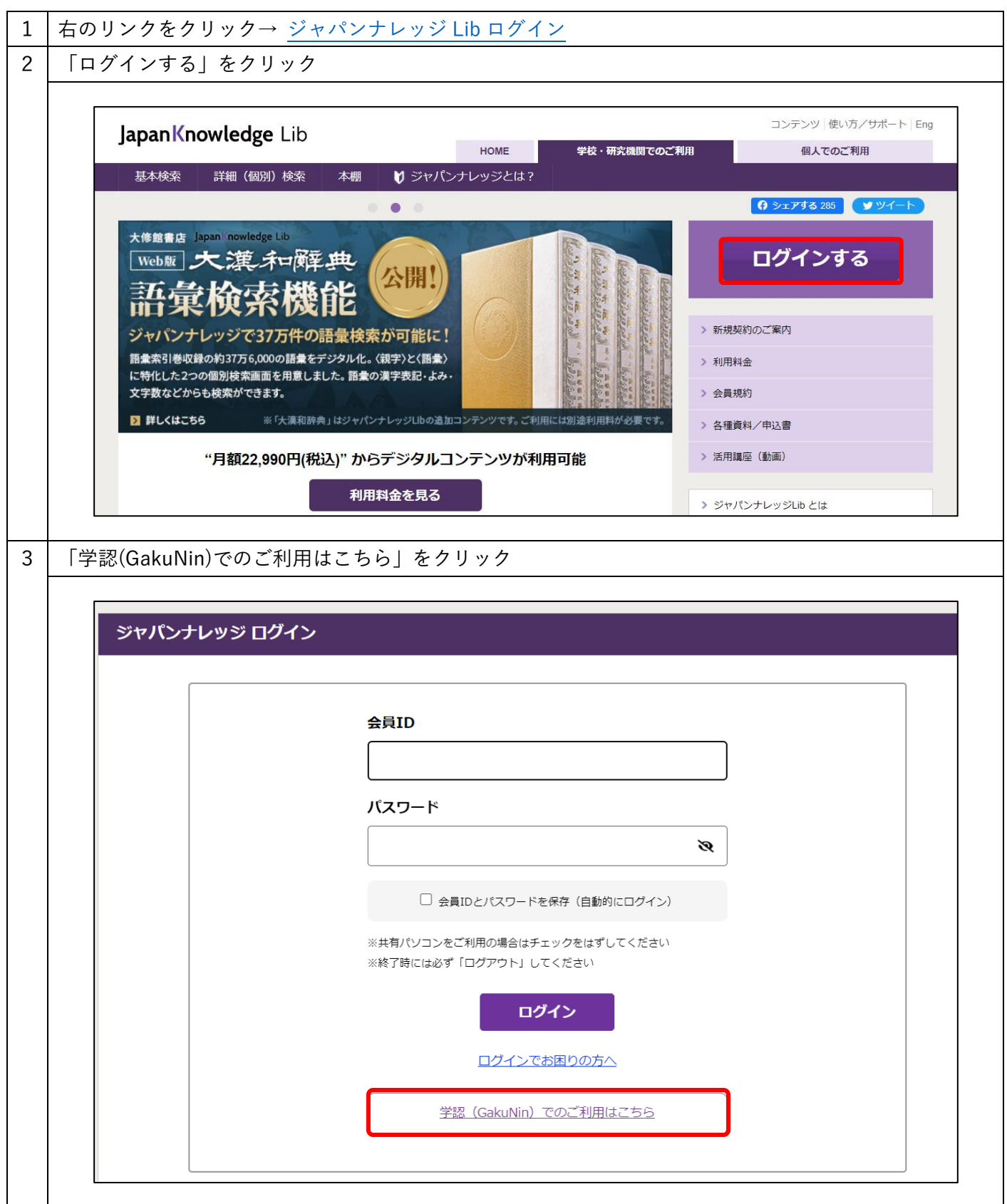

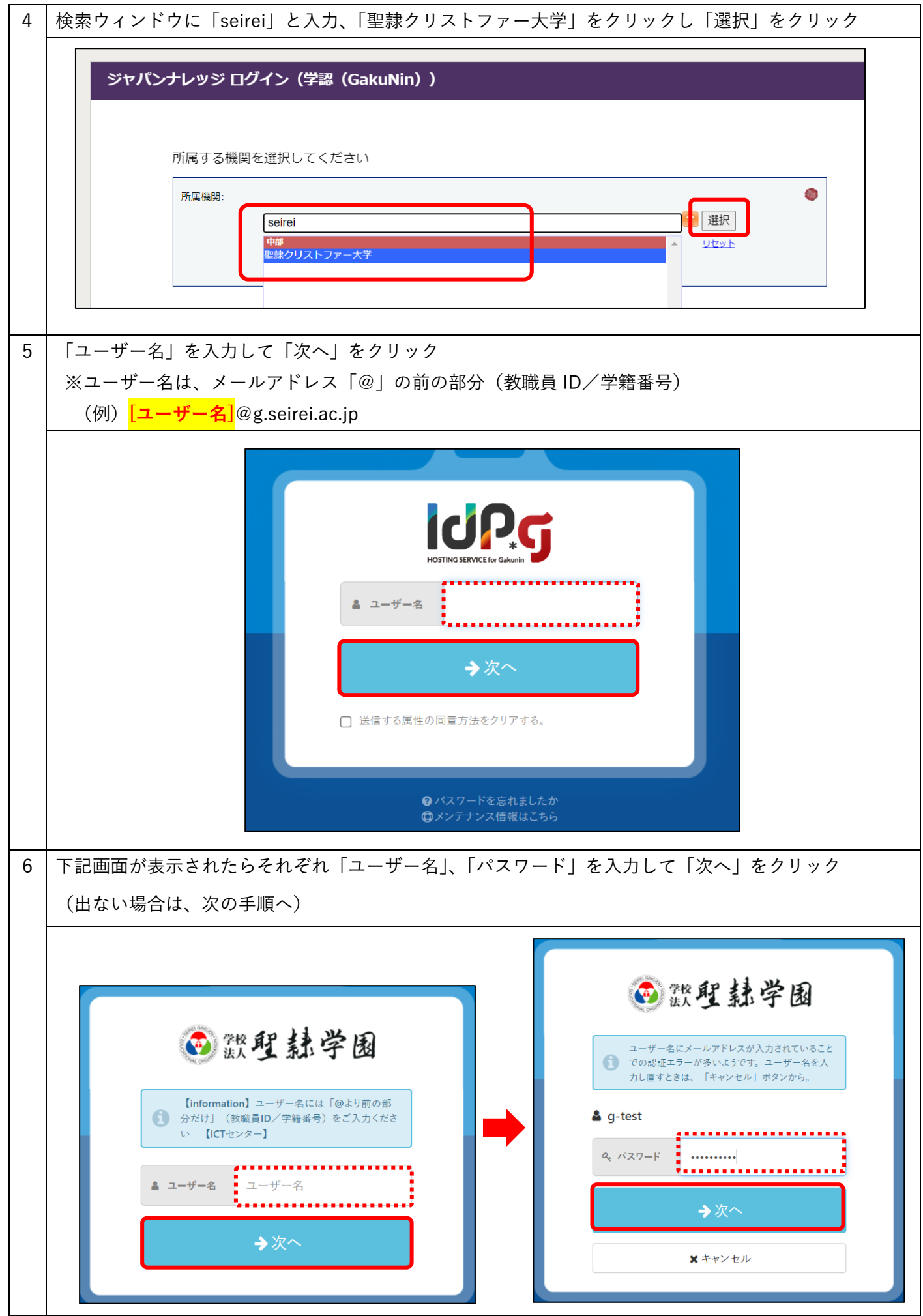

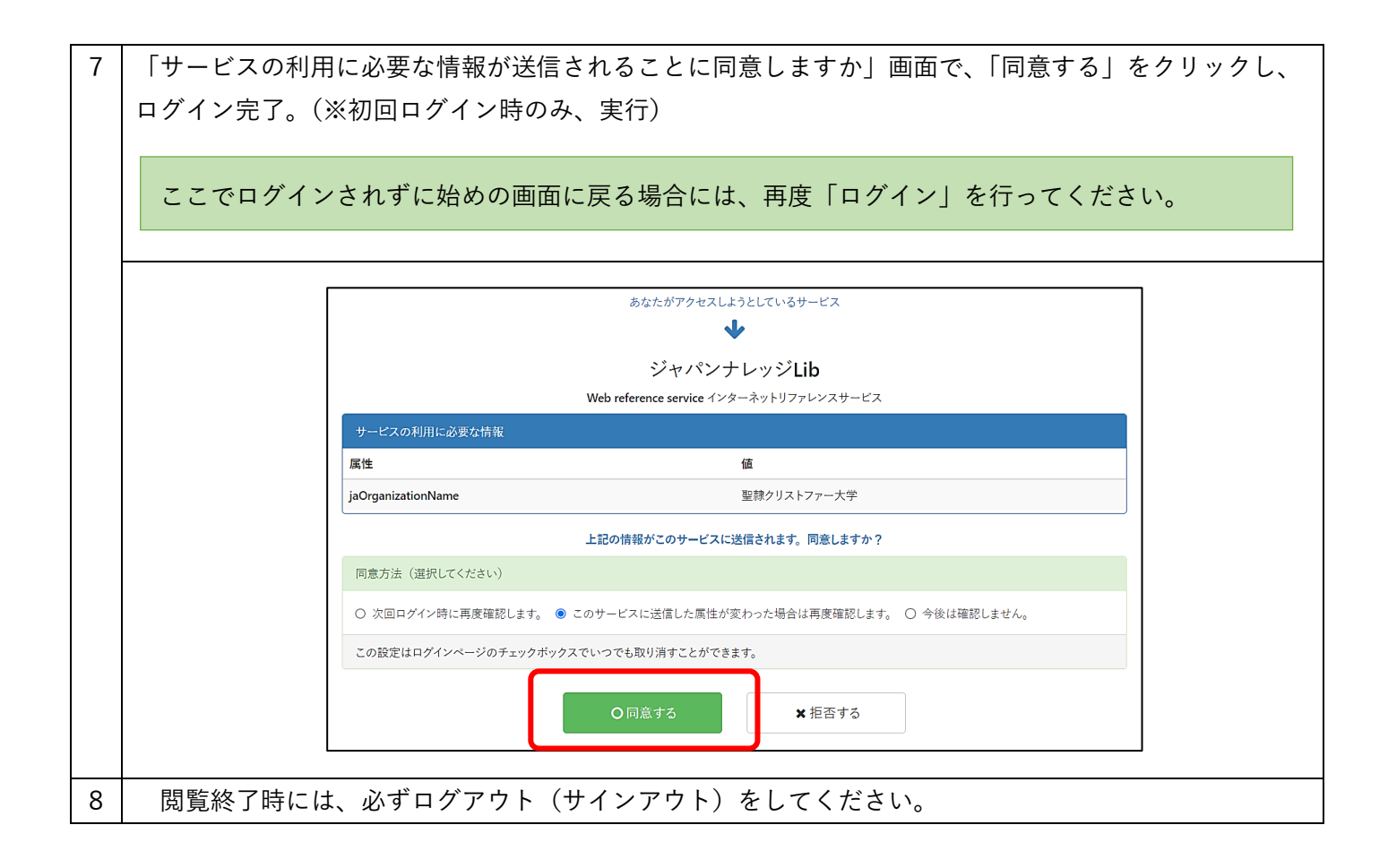